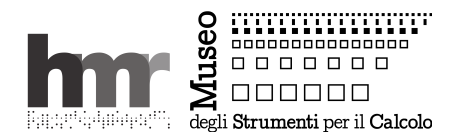

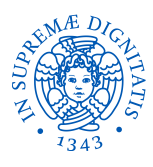

## **C=64 Mania – POKE cose sugli sprite**

*Giovanni A. Cignoni, Giuseppe Lettieri – Giugno 2015*

Il *MOS 6567* (NTSC) o *6589* (PAL) *Video Interface Chip II*, per tutti VIC-II, è il chip video del C=64. In generale, un chip video legge una parte della memoria del calcolatore e la interpreta per generare il segnale video da mandare al monitor o alla TV. Il tutto 25 volte al secondo (il C=64, di più oggi). I programmi costruiscono nella memoria quel che si vuol far vedere e il gioco è fatto. Il VIC-II aggiunge gli *sprite*, oggetti grafici che pensa il VIC a posizionare sullo schermo gestendo la sovrapposizione e il ripristino dello sfondo. Per la realizzazione di videogiochi è un gran vantaggio: il 6510 deve dire al VIC-II solo dove vuole lo sprite, non deve disegnarlo ogni volta nella memoria.

Uno sprite monocromatico è definito da una griglia di 24 × 21 bit (0 trasparente, 1 pieno) quindi 63 byte i cui valori sono determinati prendendo, per righe, otto a otto, i bit che definiscono lo sprite. Il VIC-II gestisce 8 sprite, numerati da 0 a7. Giusto per informazione, ci sono anche gli sprite a 4 colori, codificati sulla stessa griglia, prendendo i bit 2 a 2 (in pratica dimezzando la risoluzione orizzontale).

Gestire gli sprite da programma significa inserire valori nei registri del VIC-II, mappati su locazioni note della memoria del C=64.

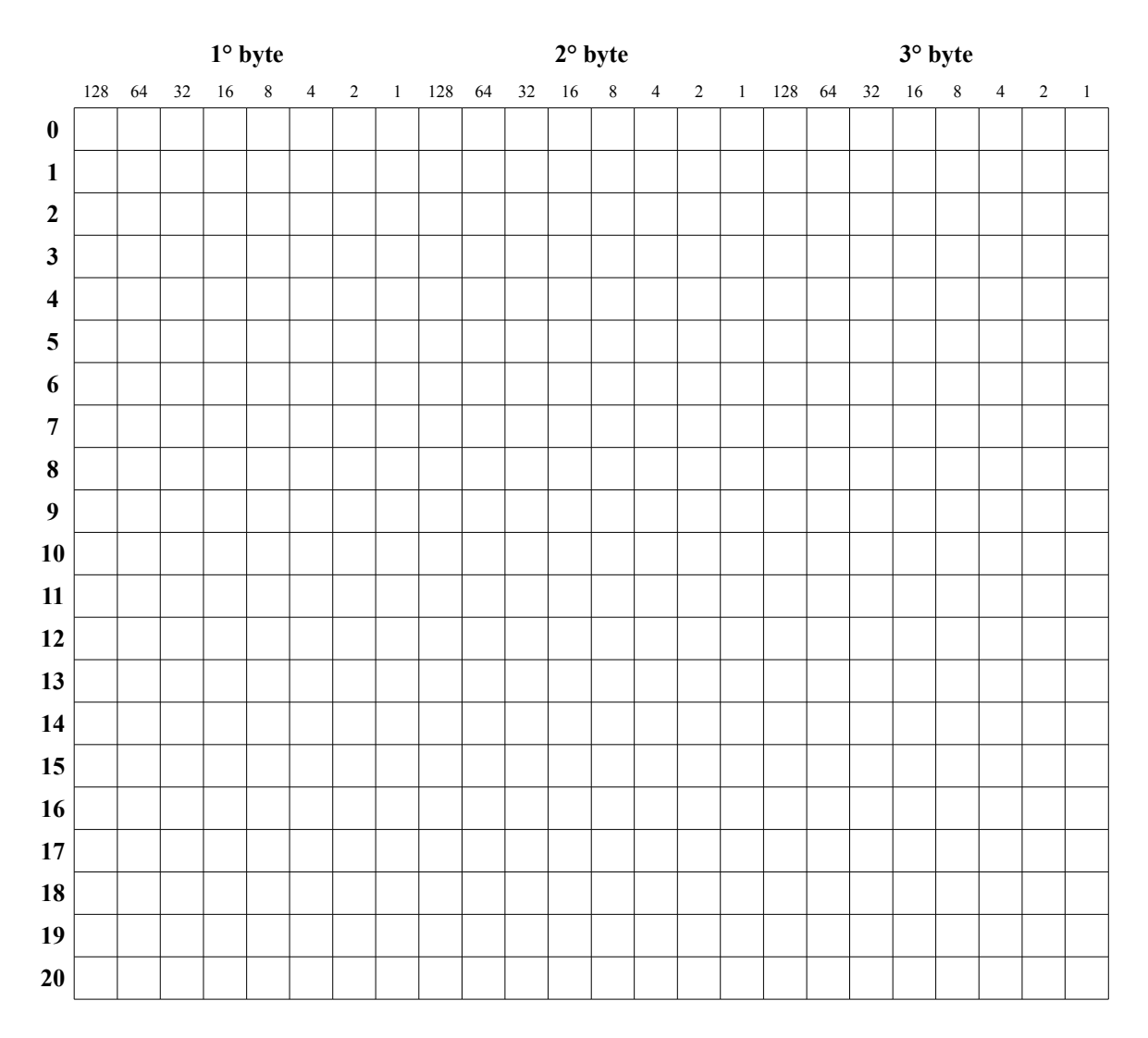

## **Locazioni importanti**

53248, base V delle locazioni del VIC V e V+1, per impostare il colore del bordo e il colore di sfondo dello schermo V+21, per abilitare gli sprite, un bit per ognuno, lo sprite 0 è il bit meno significativo V+39+*S*, per impostare il colore dello sprite *S* 02040+*S*, per impostare il numero di blocco della bitmap dello sprite *S* V+2*S*, per impostare gli 8 bit meno significativi della coordinata *x* dello sprite *S* V+2*S*+1, per impostare la coordinata *y* dello sprite *S* V+16, per impostare il 9° bit della coordinata *x*, un bit per ognuno, lo sprite 0 è il bit meno significativo

## **Esempio minimo in BASIC 64**

```
10 rem sfondo nero, bordo rosso 
15 poke 53281,0: poke 53280,2 
20 v=53248: rem base dei registri 
30 poke v+21,1: rem abilita sprite 0 
40 poke 2040,13:rem usa blocco n.13 
45 poke v+39,5: rem colore verde 
48 rem carica lo sprite nel blocco n.13 
49 rem (13*64 = 832) 
50 for n=0to63:read q:poke 832+n,q:next 
60 x = 168: y = 140:rem coordinate 
70 dx = 2:rem incremento x 
72 rem inserisce x in v e y in v+1 
74 rem se x non entra in un byte 
75 if x < 256 then 85 
77 rem inserisce l'eccesso e setta 
78 rem il primo bit di v+16 
80 poke v,x-256: poke v+16,1: goto 90 
82 rem se invece x entra in un byte 
83 rem inserisce tutto e resetta 
84 rem il primo bit di v+16 
85 poke v,x: poke v+16,0<br>90 poke v+1,y
   90 poke v+1,y 
100 nx = x + dx 
110 if nx >= 0 and nx <= 344 then 130 
120 dx = -dx:nx = x + dx 
130 x = nx 
200 goto 75 
500 data 255,255,255 
501 data 128,0,1
502 data 128,0,1
503 data 128,0,1 
504 data 128,0,1<br>505 data 128,0,1<br>506 data 128,0,1
505 data 128,0,1 
506 data 128,0,1 
507 data 128,0,1 
508 data 128,0,1<br>509 data 128,0,1
509 data 128,0,1<br>510 data 128,0,1<br>511 data 128,0,1
510 data 128,0,1 
511 data 128,0,1 
512 data 128,0,1
512 data 128,0,1<br>513 data 128,0,1<br>514 data 128,0,1
514 data 128,0,1 
515 data 128,0,1
515 data 128,0,1<br>516 data 128,0,1<br>517 data 128,0,1<br>518 data 128,0,1
517 data 128,0,1 
518 data 128,0,1 
519 data 128,0,1
520 data 255,255,255
520 data 2<br>521 data 0
```
## **Altre amenità varie**

L'origine di uno sprite è il pixel in alto a sinistra.

L'area di posizionamento degli sprite è più ampia dell'area di visualizzazione (320x200), prima e dopo gli sprite, letteralmente, spariscono sotto il bordo dello schermo. I colori sono 16, codificati da 0 a 15.

 $\bigodot$   $\bigodot$   $\bigod$